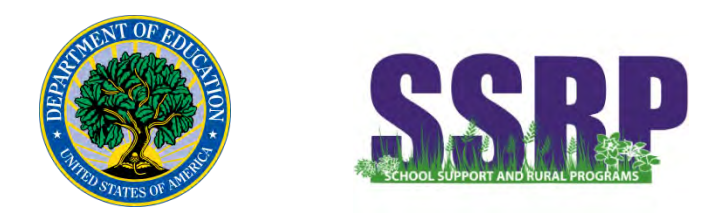

# **Small, Rural Schools Achievement (SRSA) Grant Application**

# *FAST FACTS*

**FACT #1:** Beginning this year (FY 2017), all LEAs that are eligible for the SRSA grant must apply each year that they are eligible.

**FACT #2:** To apply for the SRSA grant, you must have a DUNS number from Dunn & Bradstreet (DandB.com) that is active and registered in the System for Award Management (SAM).

- To apply for a DUNS number (if your LEA does not have one): **<https://www.dandb.com/free-duns-number/>**
- To find an already-established DUNS number: **<https://www.dandb.com/dunsnumberlookup/>**
- To register or reactivate a DUNS number in SAM: **[http://www.sam.gov](http://www.sam.gov/)**

# **Tip for registering (c/o Grants.gov):**

• Ask the grant administrator, chief financial officer, or authorizing official of your organization to identify your DUNS number and to determine if your organization is registered with the SAM. If your organization does not know its DUNS Number, call Dun & Bradstreet at 1-866-705-5711 and follow the automated prompts to obtain this information. If your organization is not registered with SAM, apply by phone (1-866-606- 8220) or register online at **[http://www.sam.gov](http://www.sam.gov/)**.

**FACT #3:** To apply for the SRSA grant, you must register in Grants.gov as an "Organization Applicant".

• To register (create a username and password): **<https://apply07.grants.gov/apply/OrcRegister>**

**FACT #4:** You have two options for completing the SRSA application:

- 1. You can complete an application in Grants.gov Workspaces
- 2. You can complete a PDF application (as described in the walk-through web seminar)
	- To open the workspace or the PDF application, go to: **<https://www.grants.gov/custom/viewOppDetails.jsp?oppId=293256>**
		- o Click "Package" tab
		- o Click "Apply" at bottom right
- o On the next screen, click "No" Checkbox at the bottom, then click the "Submit" button.
- o In the next screen, select the button to open a workspace application, or download the PDF application.

**FACT #5:** SRSA application instructions are available in Grants.gov.

• View pages 21-25 of the application instructions for line-byline, page-by-page descriptions of what should be included in each form of the application package: **[https://apply07.grants.gov/apply/opportunities/instructions/oppED-GRANTS-041717-001](https://apply07.grants.gov/apply/opportunities/instructions/oppED-GRANTS-041717-001-cfda84.358-cid84-358A2017-1-instructions.pdf) [cfda84.358-cid84-358A2017-1-instructions.pdf](https://apply07.grants.gov/apply/opportunities/instructions/oppED-GRANTS-041717-001-cfda84.358-cid84-358A2017-1-instructions.pdf)**

**FACT #6:** After you successfully submit an application, you will receive an email notification from Grants.gov that the application was successfully submitted.

- This confirmation may take up to two (2) business days
- Check your spam and junk mail folders, as the confirmation email may be in one of those folders.
- If you do not receive a confirmation email after two business days, contact Grants.gov applicant support: Phone: **1-800-518-4726** ; Email: **[support@grants.gov](mailto:support@grants.gov?subject=GRANTS.GOV%20Support%20Center)**

**FACT #7:** After you receive the application submission confirmation email from Grants.gov, no further action is necessary, unless and until you receive an email notice from the REAP Team that incomplete, incorrect, or missing information (such as GEPA statement or NCES ID) needs to be submitted to the Department.

**FACT #8:** Grants.gov offers video tutorials that explain how to perform application functions. For more information about the following topics, click the links below:

**[Registering in Grants.gov](https://www.youtube.com/watch?v=WdraD2HrAIA) [The SRSA Application Package](https://www.youtube.com/watch?v=O1Vm8iGIm6w)  [How to complete the SRSA application](https://www.youtube.com/watch?v=ztD-v_vUtuQ) [Submitting an SRSA application using Workspaces](https://www.youtube.com/watch?v=GK5tJiKGOjE)  [How to submit your SRSA "PDF" application](https://www.youtube.com/watch?v=J79kmpkLHtw)  [The E-Biz POC](https://youtu.be/fg3Wk-iXOO8?t=12s)  [How to track your SRSA application](https://youtu.be/lNLpT8eWZJ0?t=1m26s)  [SRSA application confirmation emails](https://youtu.be/lNLpT8eWZJ0?t=1m26s)**

**\*\*Not sure if you should apply for SRSA? Please [check your eligibility](https://www2.ed.gov/programs/reapsrsa/eligible17/index.html)**.

**\*\*\*Get more information about the [SRSA annual application](https://youtu.be/-N01CYnN4mY?t=3m51s)**.

# *Sample SRSA Grant Application*

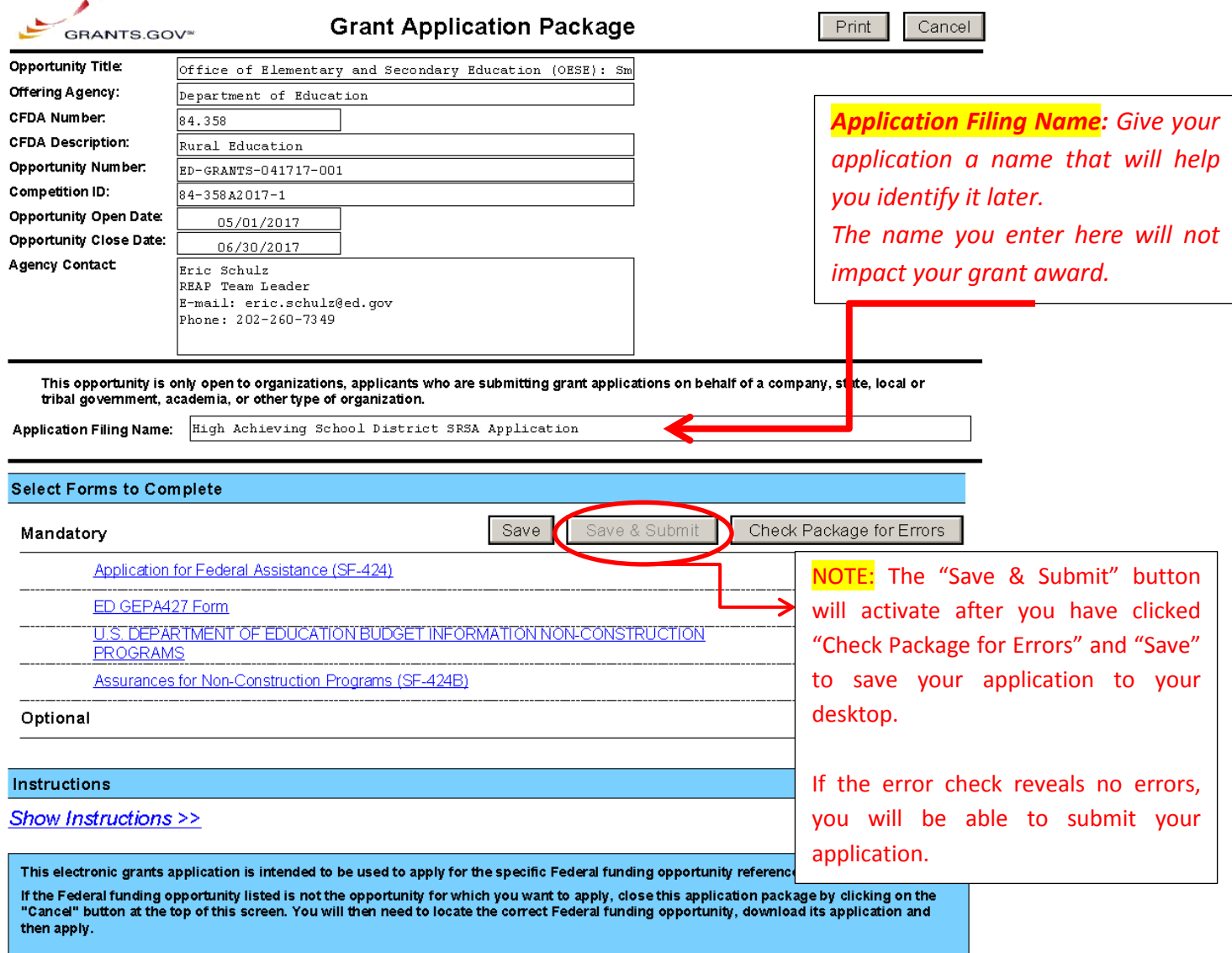

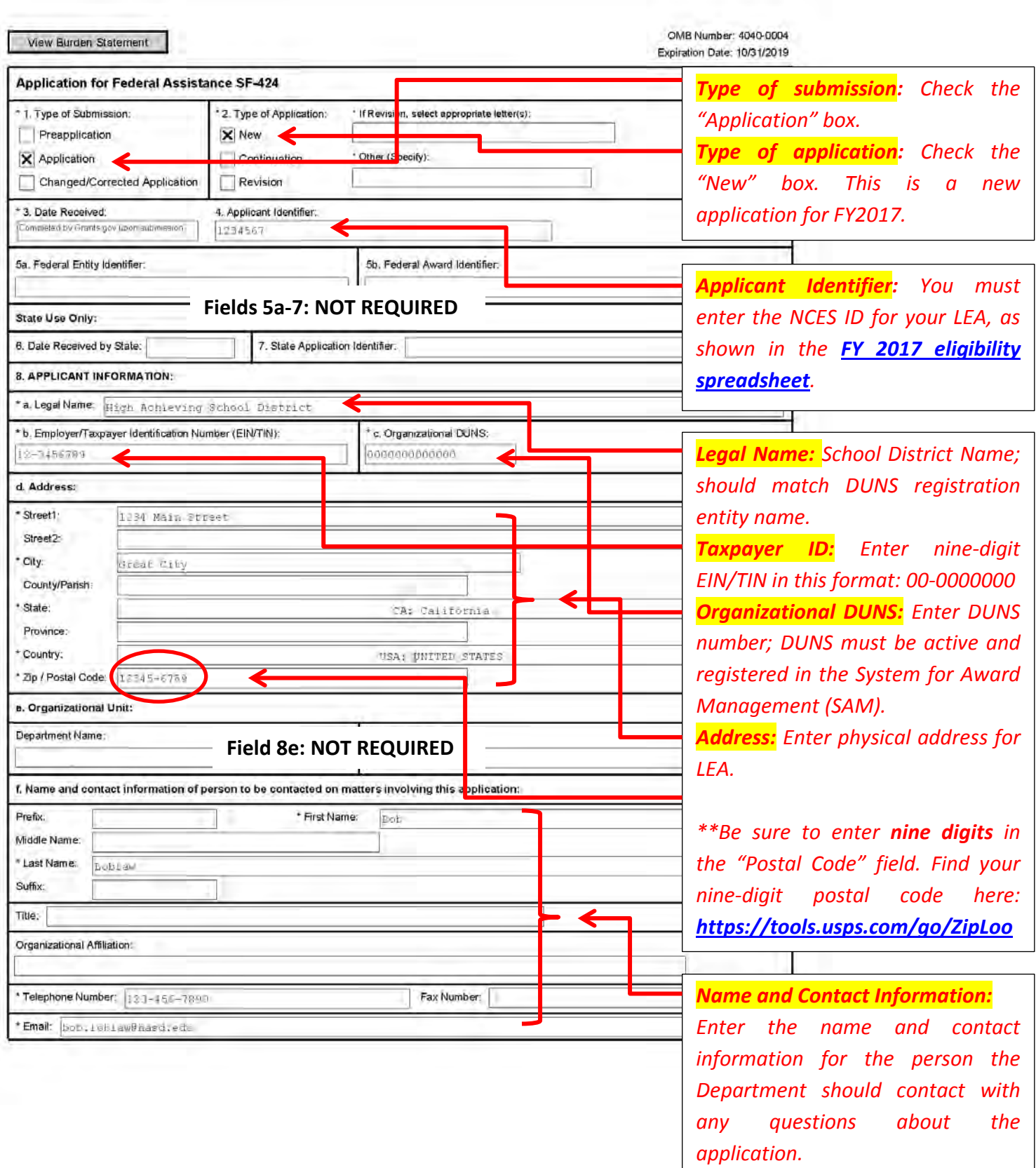

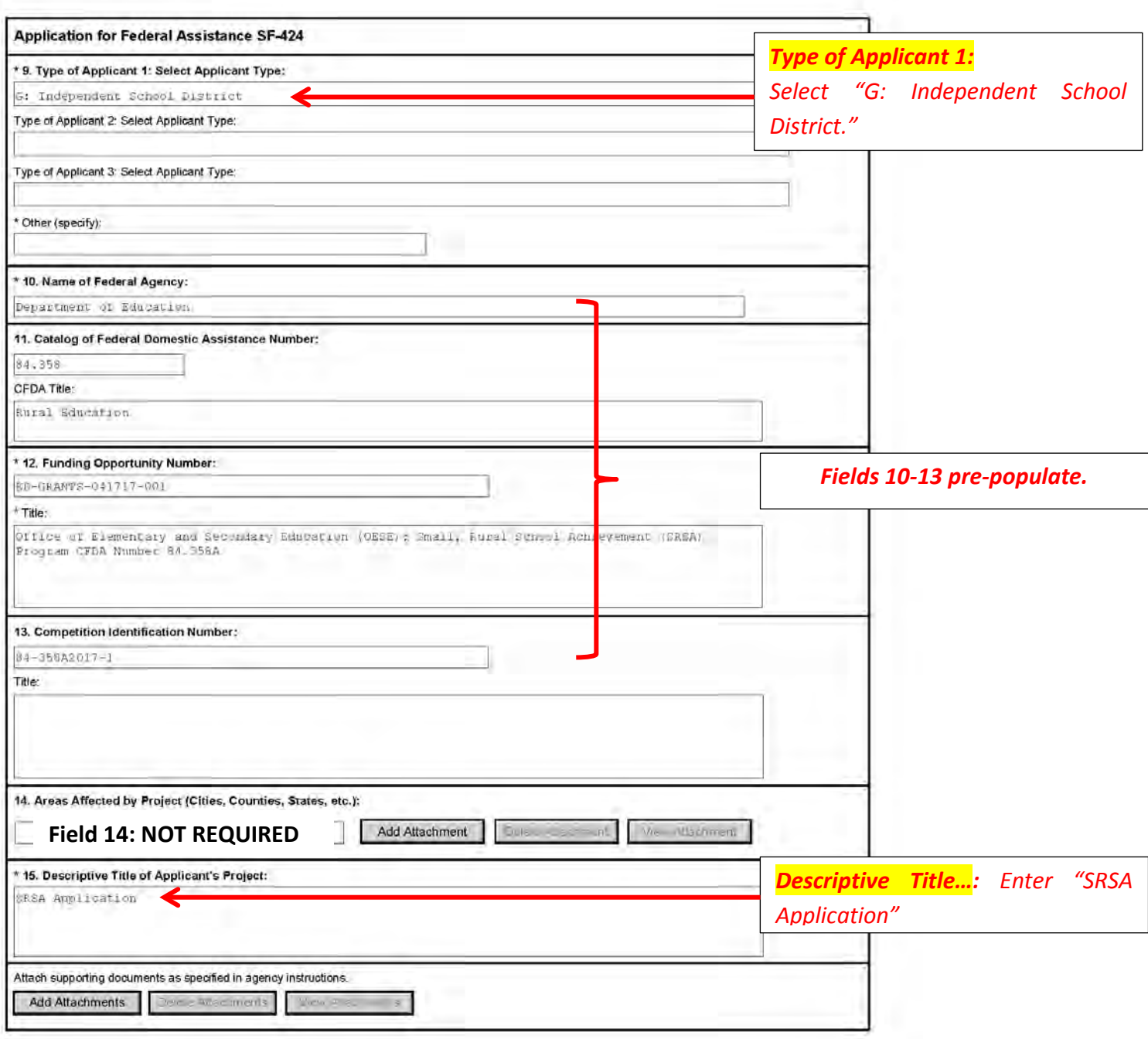

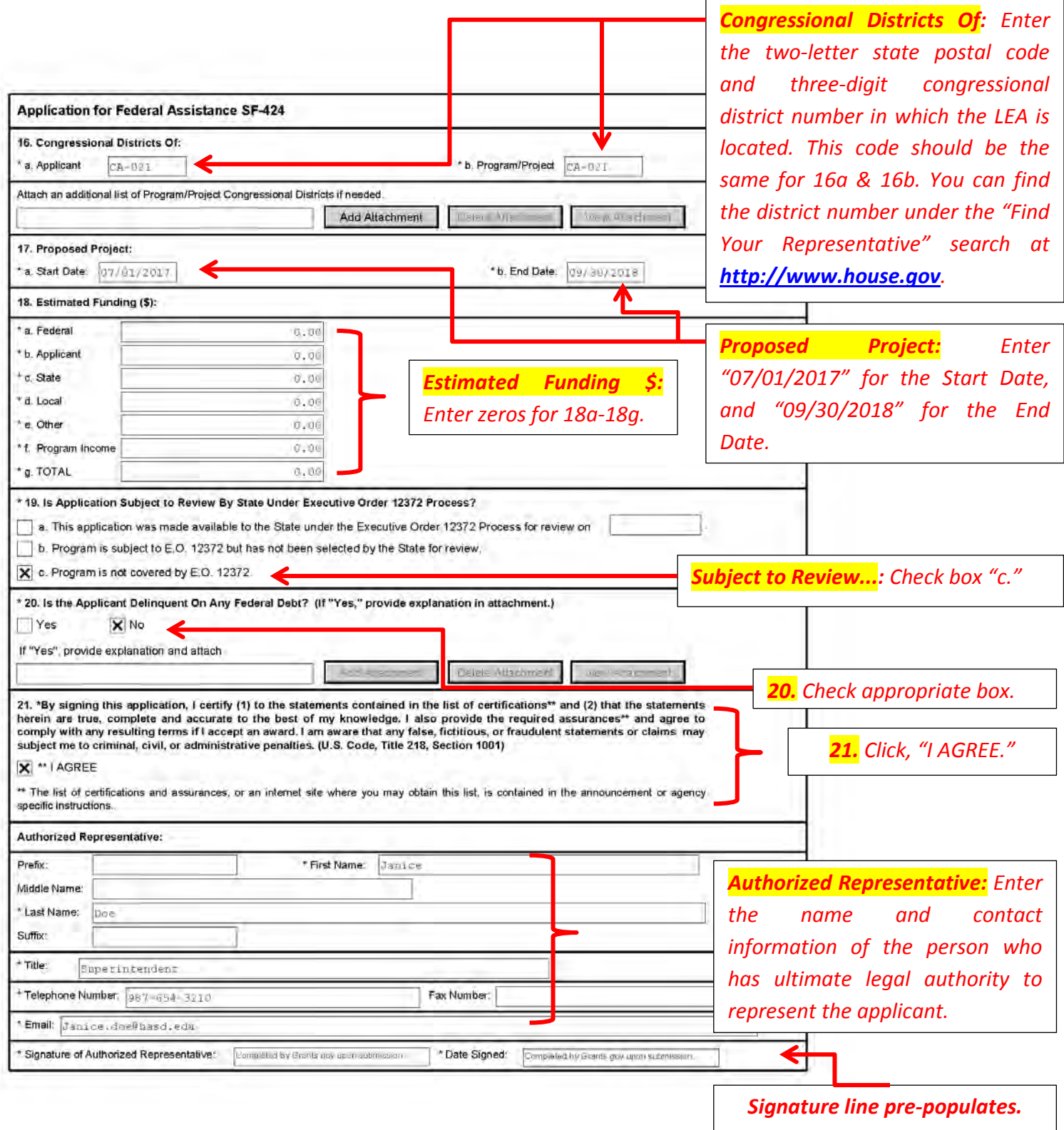

## NOTICE TO ALL APPLICANTS

The purpose of this enclosure is to inform you about a new provision in the Department of Education's General Education Provisions Act (GEPA) that applies to applicants for new grant awards under Department programs. This provision is Section 427 of GEPA, enacted as part of the Improving America's Schools Act of 1994 (Public Law (P.L.)  $103 - 382$ 

#### To Whom Does This Provision Apply?

Section 427 of GEPA affects applicants for new grant awards under this program. ALL APPLICANTS FOR NEW AWARDS MUST INCLUDE INFORMATION IN THEIR APPLICATIONS TO ADDRESS THIS NEW PROVISION IN ORDER TO RECEIVE FUNDING UNDER THIS PROGRAM.

(if this program is a State-formula grant program, a State needs to provide this description only for projects or activities that it carries out with funds reserved for State-level uses. In addition, local school districts or other eligible applicants that apply to the State for funding need to provide this description in their applications to the State for funding. The State would be responsible for ensuring that the school district or other local entity has submitted a sufficient section 427 statement as described below.)

#### What Does This Provision Require?

Section 427 requires each applicant for funds (other than an individual person) to include in its application a description of the steps the applicant proposes to take to ensure equitable access to, and participation in, its Federally-assisted program for students, teachers, and other program beneficiaries with special needs. This provision allows applicants discretion in<br>developing the required description. The statute highlights six types of barriers that can impede equitable access or participation: gender, race, national origin, color, disability, or age. Based on local circumstances, you should determine whether these or other barriers may prevent your students. teachers, etc. from such access or participation in. the Federally-funded project or activity. The description in your application of steps to be taken to overcome these barriers need not be lengthy; you may provide a clear and succinct description of how you plan to address those barriers that are applicable to your circumstances. In addition, the information may be provided in a single narrative, or, if appropriate, may

be discussed in connection with related topics in the application

Section 427 is not intended to duplicate the requirements of civil rights statutes, but rather to ensure that, in designing their projects, applicants for Federal funds address equity concerns that may affect the ability of certain potential beneficiaries to fully participate in the project and to achieve to high standards. Consistent with program requirements and its approved application, an applicant may use the Federal funds awarded to it to eliminate barriers it identifies.

#### What are Examples of How an Applicant Might Satisfy the Requirement of This Provision

The following examples may help illustrate how an applicant may comply with Section 427

(1) An applicant that proposes to carry out an adult literacy project serving, among others, adults with limited English proficiency, might describe in its application how it intends to distribute a brochure about the proposed project to such potential participants in their native language.

(2) An applicant that proposes to develop instructional materials for classroom use might describe how it will make the materials available on audio tape or in braille for students who are blind.

(3) An applicant that proposes to carry out a model science program for secondary students and is concerned that girls may be less likely than boys to enroll in the course, might indicate how it intends to conduct "outreach" efforts to girls, to encourage their enrollment.

(4) An applicant that proposes a project to increase school safety might describe the special efforts it will take to address concern of lesbian, gay, bisexual, and transgender students, and efforts to reach out to and involve the families of LGBT students.

We recognize that many applicants may already be implementing effective steps to ensure equity of access and participation in their grant programs, and we appreciate your cooperation in responding to the requirements of this provision.

#### Estimated Burden Statement for GEPA Requirements

According to the Paperwork Reduction Act of 1995, no persons are required to respond to a collection of information unless such collection displays a valid OMB control number. Public reporting burden for this collection of information is estimated to average 1.5 hours per response, including time for reviewing instructions, searching existing data sources, gathering and maintaining the data needed, and completing and reviewing the collection of information. The obligation to respond to this collection is required to obtain or retain benefit (Public Law 103-382). Send comments regarding the burden estimate or any other aspect of this collection of information, including suggestions for reducing this burden, to the U.S. Department of Education, 400 Maryland Ave., SW, Washington, DC 20210-4537 or email ICDocketMgr@ed.gov and reference the OMB Control Number 1894-0005.

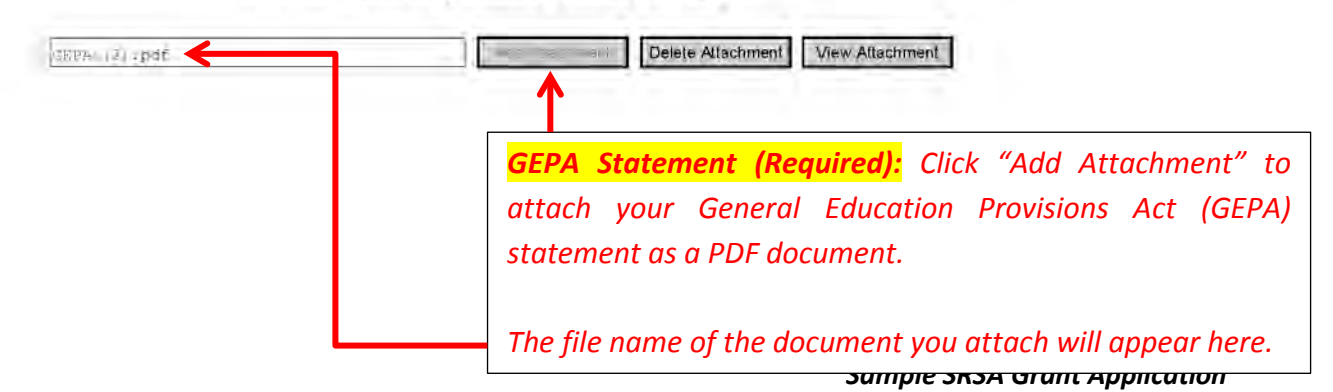

## Optional - You may attach 1 file to this page.

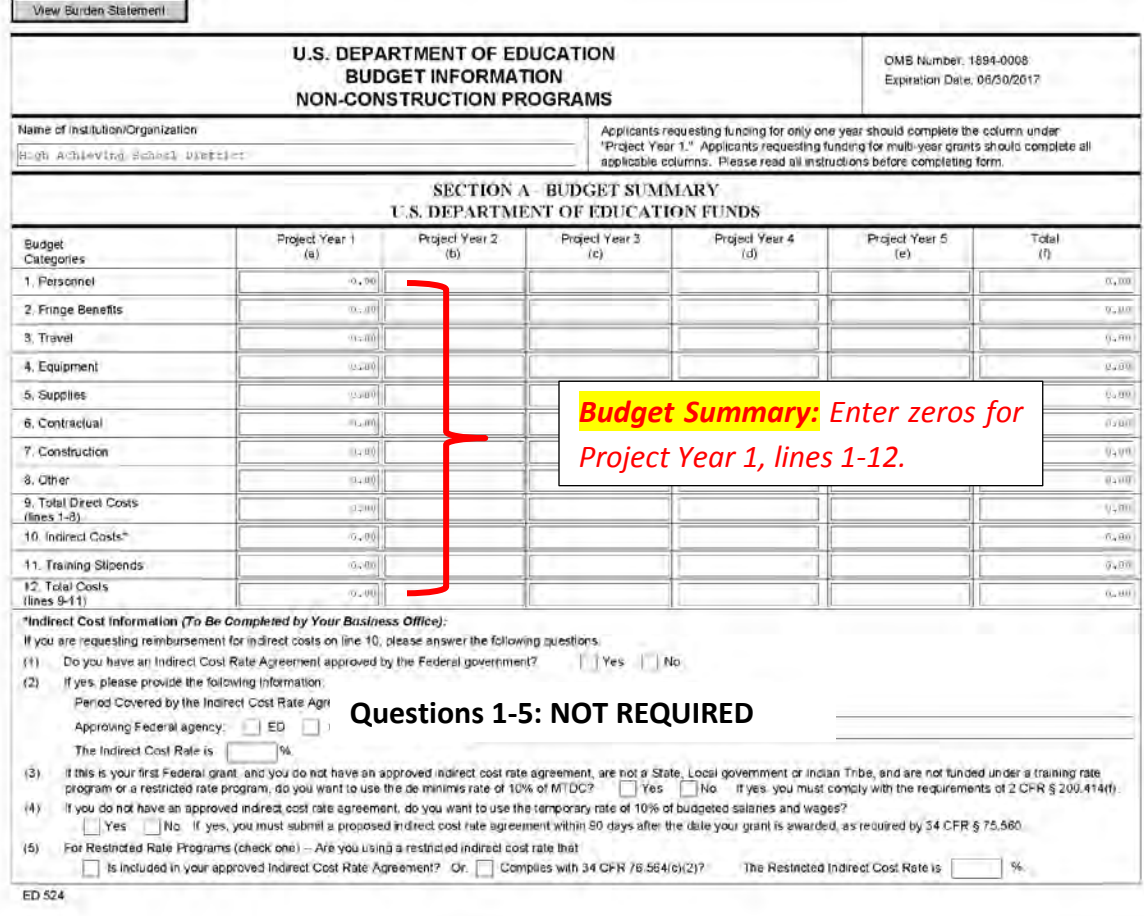

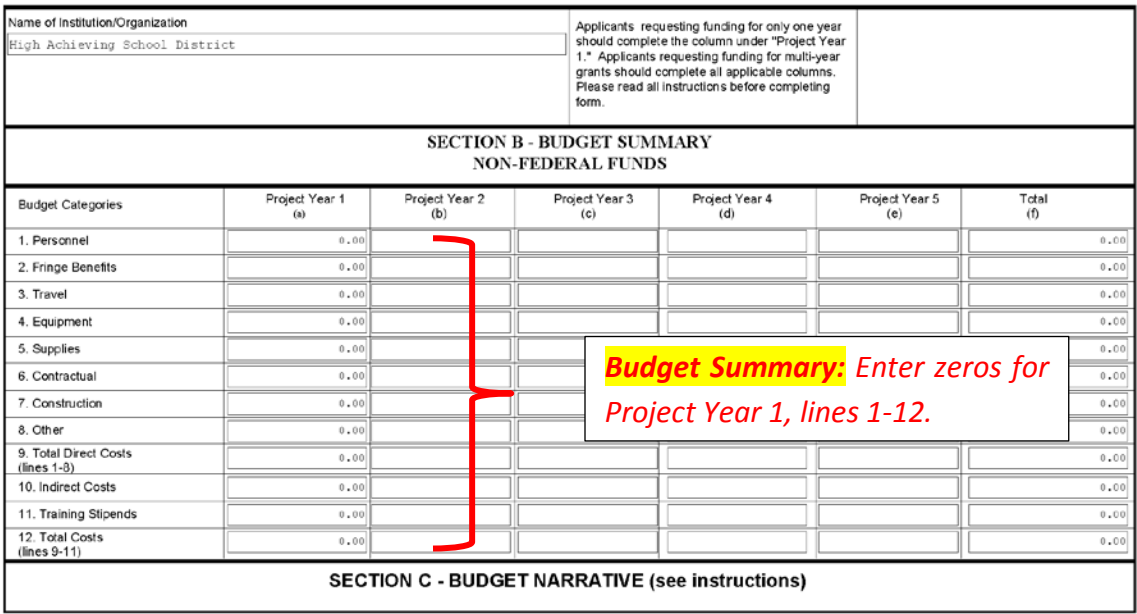

ED 524

View Burden Statement

OMB Number: 4040-0007 Expiration Date: 01/31/2019

### **ASSURANCES - NON-CONSTRUCTION PROGRAMS**

Public reporting burden for this collection of information is estimated to average 15 minutes per response, including time for reviewing instructions, searching existing data sources, gathering and maintaining the data needed, and completing and reviewing the collection of information. Send comments regarding the burden estimate or any other aspect of this collection of information, including suggestions for reducing this burden, to the Office of Management and Budget, Paperwork Reduction Project (0348-0040), Washington, DC 20503.

## PLEASE DO NOT RETURN YOUR COMPLETED FORM TO THE OFFICE OF MANAGEMENT AND BUDGET. SEND IT TO THE ADDRESS PROVIDED BY THE SPONSORING AGENCY.

NOTE: Certain of these assurances may not be applicable to your project or program. If you have questions, please contact the awarding agency. Further, certain Federal awarding agencies may require applicants to certify to additional assurances. If such is the case, you will be notified.

As the duly authorized representative of the applicant. I certify that the applicant:

- 1. Has the legal authority to apply for Federal assistance and the institutional, managerial and financial capability (including funds sufficient to pay the non-Federal share of project cost) to ensure proper planning, management and completion of the project described in this application.
- 2. Will give the awarding agency, the Comptroller General of the United States and, if appropriate, the State, through any authorized representative, access to and the right to examine all records, books, papers, or documents related to the award: and will establish a proper accounting system in accordance with generally accepted accounting standards or agency directives.
- 3. Will establish safeguards to prohibit employees from using their positions for a purpose that constitutes or presents the appearance of personal or organizational conflict of interest, or personal gain.
- 4. Will initiate and complete the work within the applicable time frame after receipt of approval of the awarding agency
- 5. Will comply with the Intergovernmental Personnel Act of 1970 (42 U.S.C. §§4728-4763) relating to prescribed standards for merit systems for programs funded under one of the 19 statutes or regulations specified in Appendix A of OPM's Standards for a Merit System of Personnel Administration (5 C.F.R. 900, Subpart F).
- 6. Will comply with all Federal statutes relating to nondiscrimination. These include but are not limited to: (a) Title VI of the Civil Rights Act of 1964 (P.L. 88-352) which prohibits discrimination on the basis of race, color or national origin; (b) Title IX of the Education Amendments of 1972, as amended (20 U.S.C.§§1681-1683, and 1685-1686), which prohibits discrimination on the basis of sex; (c) Section 504 of the Rehabilitation

Previous Edition Usable

Authorized for Local Reproduction

Act of 1973, as amended (29 U.S.C. §794), which prohibits discrimination on the basis of handicaps; (d) the Age Discrimination Act of 1975, as amended (42 U. S.C. §§6101-6107), which prohibits discrimination on the basis of age; (e) the Drug Abuse Office and Treatment Act of 1972 (P.L. 92-255), as amended, relating to nondiscrimination on the basis of drug abuse; (f) the Comprehensive Alcohol Abuse and Alcoholism Prevention, Treatment and Rehabilitation Act of 1970 (P.L. 91-616), as amended, relating to nondiscrimination on the basis of alcohol abuse or alcoholism: (a) §§523 and 527 of the Public Health Service Act of 1912 (42 U.S.C. §§290 dd-3 and 290 ee-3), as amended, relating to confidentiality of alcohol and drug abuse patient records; (h) Title VIII of the Civil Rights Act of 1968 (42 U.S.C. §§3601 et seq.), as amended, relating to nondiscrimination in the sale, rental or financing of housing; (i) any other nondiscrimination provisions in the specific statute(s) under which application for Federal assistance is being made; and, (i) the requirements of any other nondiscrimination statute(s) which may apply to the application.

- $\overline{7}$ Will comply, or has already complied, with the requirements of Titles II and III of the Uniform Relocation Assistance and Real Property Acquisition Policies Act of 1970 (P.L. 91-646) which provide for fair and equitable treatment of persons displaced or whose property is acquired as a result of Federal or federally-assisted programs. These requirements apply to all interests in real property acquired for project purposes regardless of Federal participation in purchases.
- 8. Will comply, as applicable, with provisions of the Hatch Act (5 U.S.C. §§1501-1508 and 7324-7328) which limit the political activities of employees whose principal employment activities are funded in whole or in part with Federal funds.

Standard Form 424B (Rev. 7-97) Prescribed by OMB Circular A-102

- 9. Will comply, as applicable, with the provisions of the Davis-Bacon Act (40 U.S.C. §§276a to 276a-7), the Copeland Act (40 U.S.C. §276c and 18 U.S.C. §874), and the Contract Work Hours and Safety Standards Act (40 U.S.C. §§327-333), regarding labor standards for federally-assisted construction subagreements.
- 10. Will comply, if applicable, with flood insurance purchase requirements of Section 102(a) of the Flood Disaster Protection Act of 1973 (P.L. 93-234) which requires recipients in a special flood hazard area to participate in the program and to purchase flood insurance if the total cost of insurable construction and acquisition is \$10,000 or more.
- 11. Will comply with environmental standards which may be prescribed pursuant to the following: (a) institution of environmental quality control measures under the National Environmental Policy Act of 1969 (P.L. 91-190) and Executive Order (EO) 11514; (b) notification of violating facilities pursuant to EO 11738; (c) protection of wetlands pursuant to EO 11990; (d) evaluation of flood hazards in floodplains in accordance with EO 11988; (e) assurance of project consistency with the approved State management program developed under the Coastal Zone Management Act of 1972 (16 U.S.C. §§1451 et seq.); (f) conformity of Federal actions to State (Clean Air) Implementation Plans under Section 176(c) of the Clean Air Act of 1955, as amended (42 U.S.C. §§7401 et seq.); (g) protection of underground sources of drinking water under the Safe Drinking Water Act of 1974, as amended (P.L. 93-523); and, (h) protection of endangered species under the Endangered Species Act of 1973, as amended (P.L. 93- $205$
- 12. Will comply with the Wild and Scenic Rivers Act of 1968 (16 U.S.C. §§1271 et seq.) related to protecting components or potential components of the national wild and scenic rivers system.
- 13. Will assist the awarding agency in assuring compliance with Section 106 of the National Historic Preservation Act of 1966, as amended (16 U.S.C. §470), EO 11593 (identification and protection of historic properties), and the Archaeological and Historic Preservation Act of 1974 (16 U.S.C. §§469a-1 et seq.).
- 14. Will comply with P.L. 93-348 regarding the protection of human subjects involved in research, development, and related activities supported by this award of assistance.
- 15. Will comply with the Laboratory Animal Welfare Act of 1966 (P.L. 89-544, as amended, 7 U.S.C. §§2131 et seq.) pertaining to the care, handling, and treatment of warm blooded animals held for research, teaching, or other activities supported by this award of assistance.
- 16 Will comply with the Lead-Based Paint Poisoning Prevention Act (42 U.S.C. §§4801 et seq.) which prohibits the use of lead-based paint in construction or rehabilitation of residence structures.
- 17. Will cause to be performed the required financial and compliance audits in accordance with the Single Audit Act Amendments of 1996 and OMB Circular No. A-133. "Audits of States, Local Governments, and Non-Profit Organizations.'
- 18. Will comply with all applicable requirements of all other Federal laws, executive orders, regulations, and policies governing this program.
- 19. Will comply with the requirements of Section 106(g) of the Trafficking Victims Protection Act (TVPA) of 2000, as amended (22 U.S.C. 7104) which prohibits grant award recipients or a sub-recipient from (1) Engaging in severe forms of trafficking in persons during the period of time that the award is in effect (2) Procuring a commercial sex act during the period of time that the award is in effect or (3) Using forced labor in the performance of the award or subawards under the award.

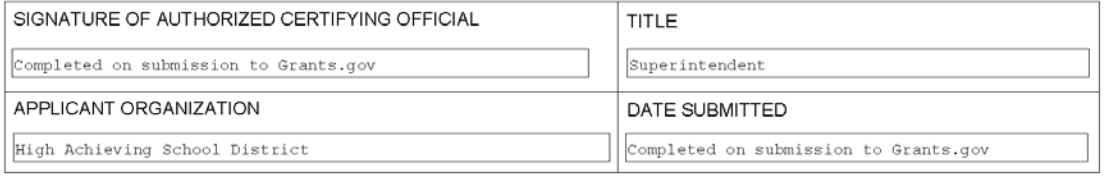

Standard Form 424B (Rev. 7-97) Back

Signature fields pre-populate.